$k$  ] ребованиям к составленной и утверждению и пана финансолю-мын<br/>беленной деятельности (муниципламого) упреждения, утвержденным прием<br/>рам (муниципламого Российской Федерации и 11 0 К 2018 N 186<br/>и $\sim$  (е ред **TAN** 

Коды

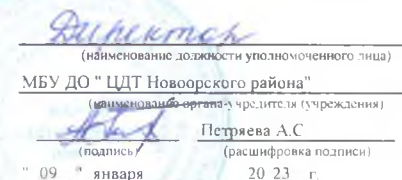

 $\mathcal{L}^{\mathcal{N}}$ 

План финансово-хозяйственной деятельности на 20 23 г.<br>(на 20 23 г. и плановый период 20 2024 и 20 25 годов<sup>1</sup>)

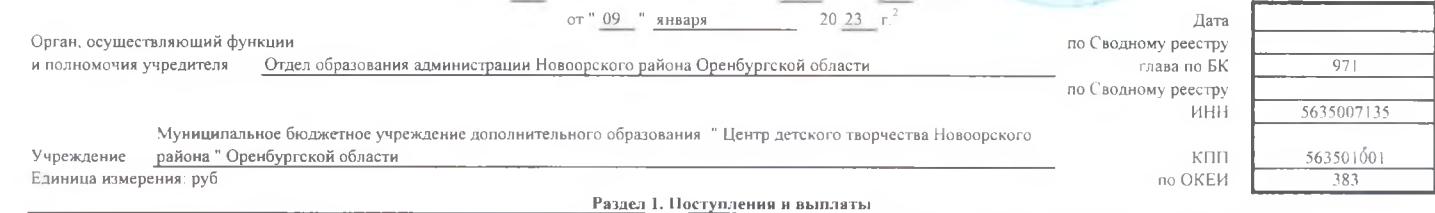

k,

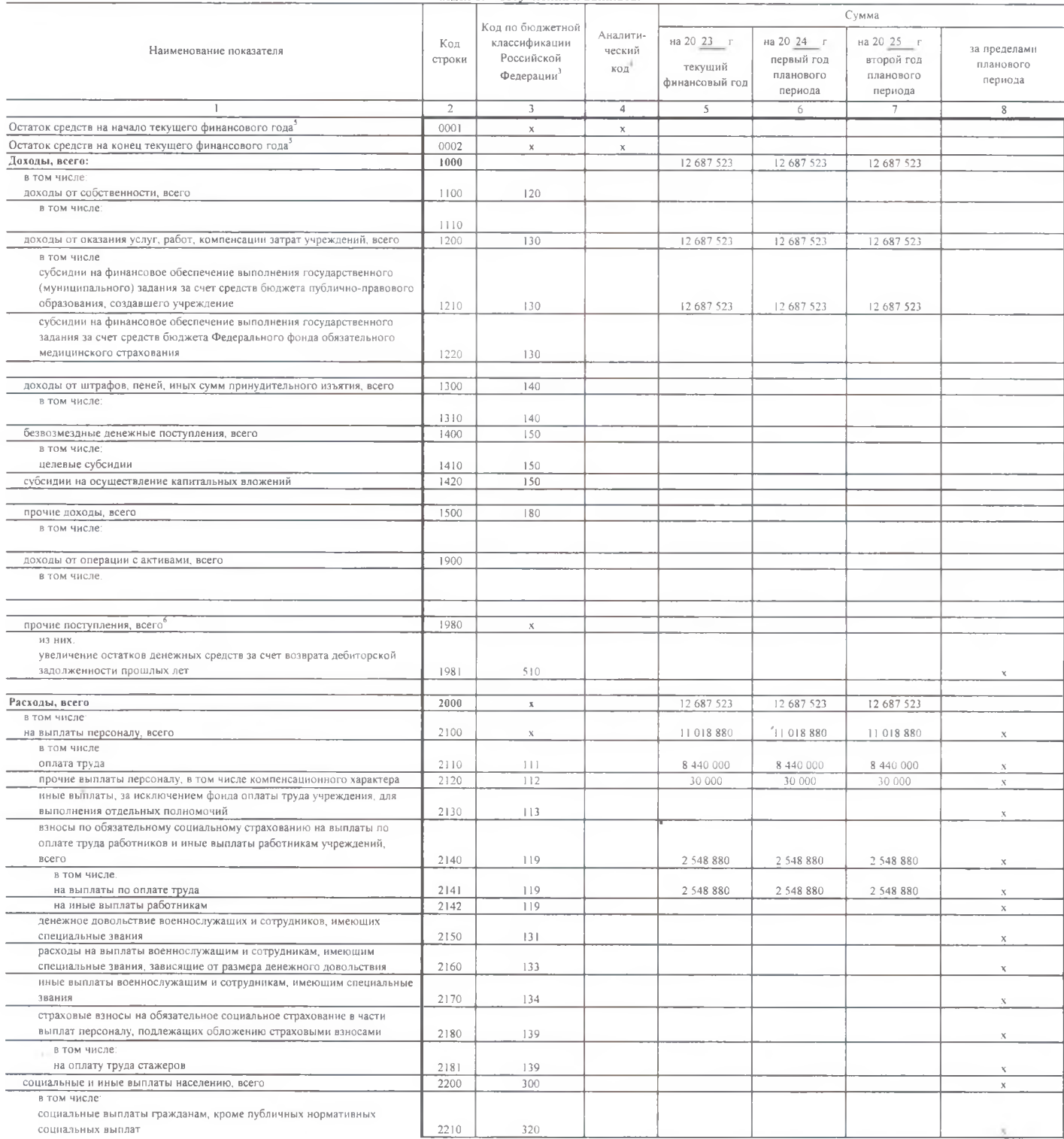

## Раздел 2. Сведения по выплатам на закупки товаров, работ, услуг<sup>18</sup>

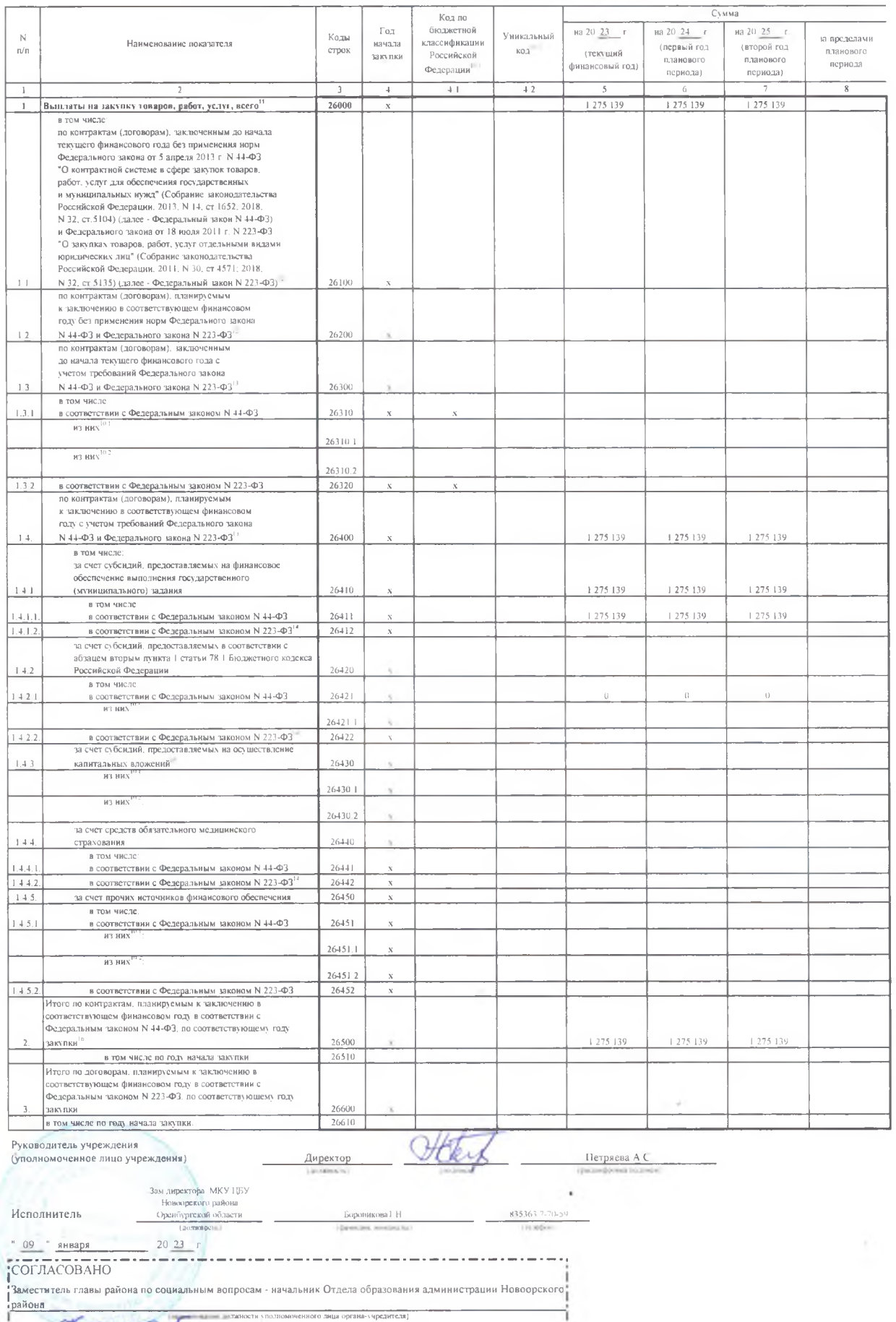

Lopad  $Kapa6a$ ева Ю.К  $\frac{1}{2} \cdot \frac{0.9}{0.9} \cdot \frac{0.9}{0.9} \cdot \frac{$ 

СŚ.

٠

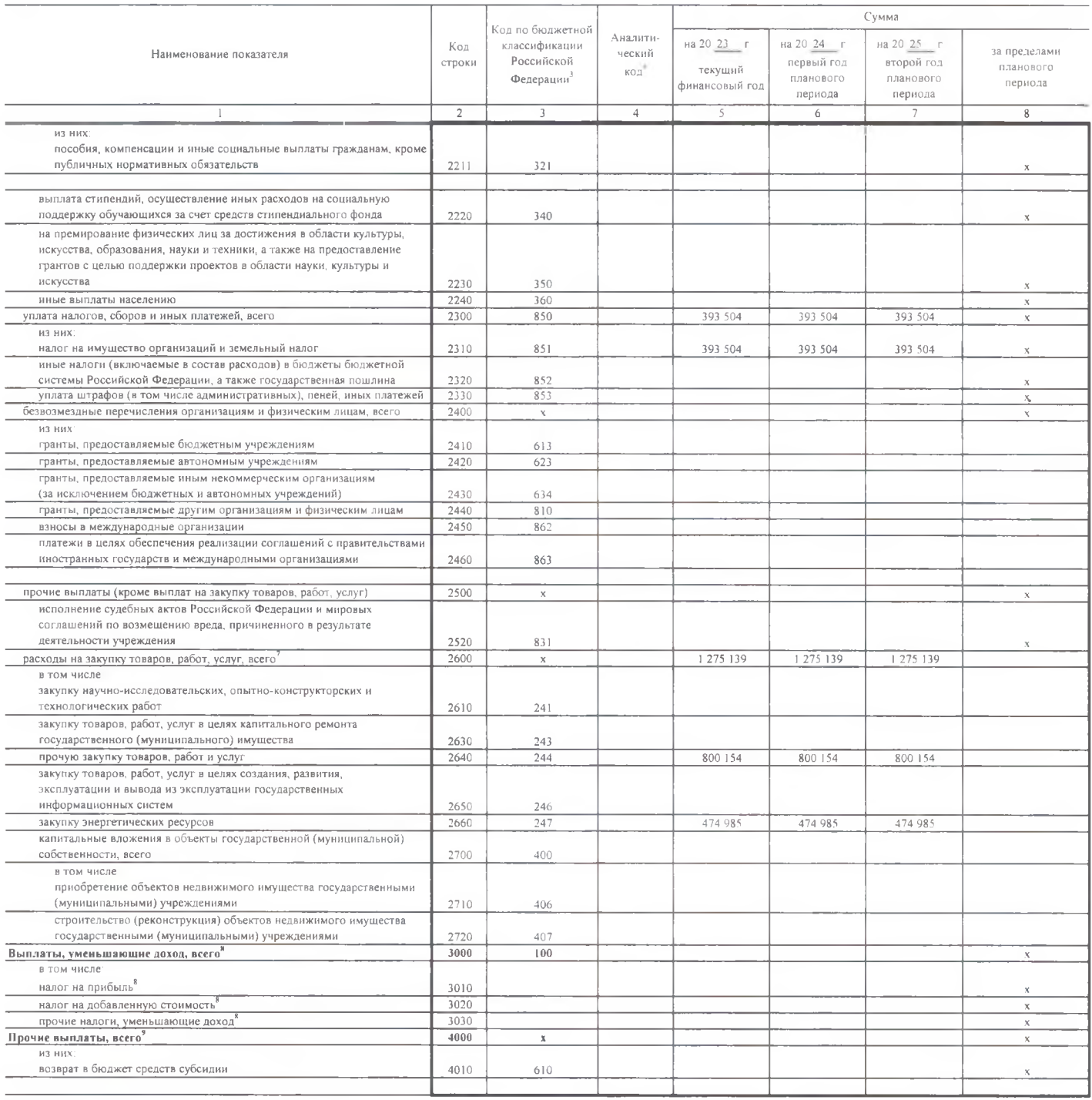

В случае утверждения закона (решения) о бюджете на текущий финансовый год и плановый период.

.<br>• Указывается дата подписания Плана, а в случае утверждения Плана уполномоченным лицом учреждения - дата утверждения Плана.

 $3B$  графе 3 отражаются.

по строкам 1100-1900 - колы аналитической группы подвила доходов бюджетов классификации доходов бюджетов.

по строкам 1980-1990 - коды аналитической группы вида источников финансирования дефицитов бюджетов классификации источников финансирования дефицитов бюджетов,

по строкам 2000-2720 - коды видов расходов бюджетов классификации расходов бюджетов:

по строкам 3000-3030 - коды аналитической группы подвида доходов бюджетов классификации доходов бюджетов, по которым планируется уплата налогов, уменьшающих доход (в том числе налог на прибыль, налог на добавленную стоимость, единый налог на вмененный доход для отдельных видов деятельности).

по строкам 4000-4040 - коды аналитической группы вида источников финансирования дефицитов бюджетов классификации источников финансирования дефицитов бюджетов

В графе 4 указывается код классификации операций сектора государственного управления в соответствии с Порядком применных классификации операций сектора государственного управления, утвержденным приказом Министерства финансов Российской Федерации от 29 ноября 2017 г № 209н (зарегистрирован в Министерстве юстиции Российской Федерации 12 февраля 2018 г. регистрационный ночер 50003), и (или) коды иных аналитических показателей, в случае, если Порядком органа-учредителя предусмотрена указанная детализация

-<br>По строкам 0001 и 0002 указываются планируемые суммы остатков средств на начало и на конец планируемого года, если указанные показатели по решению органа, осуществляющего функции и полномочия учредителя, планируются на этапе формирования проскта Плана либо указываются фактические остатки средств при внесении изменений в утвержденный План после завершения отчетного финансового года

Показатели прочих поступлений включают в себя в том числе показатели увеличения денежных средств за емет возврата дебиторской задолженности прошлых лет включая возврат предоставленных займов (микрозаймов), а также за счет возврата средств, размещенных на банковских депозитах. При формировании Плана (проекта Плана) обособленному(ым) подразделенно(ям) показатель прочих поступлений включает показатель поступлений в рамках расчетов между головным учреждением и обособленным подразделением

Плана

"Показатель отражается со знаком "минус"

Показатели прочих выплат включают в себя в том числе показатели уменьшения денежных средств за счет возврата средста субсидий, предоставленных до начала текущего финансового года, предоставления даймов (чикрозаймов), размещения автономными учреждениями денежных средств на банковских депозитах. При формировании Плана (проекта Плана) обособленному(ым) подразделенно(им) показатель прочих выплат включает показатель поступлений в рамках расчетов между головным учреждением и обособленным подразделением